# Black & White Etobicoke Camera Club

by Tony Paine

(www.tonypainephoto.com)

February 9, 2015

# Conformediation of a Conformation of a Conformation of a Confor

### by Tony Paine (www.mississaugacameraclub.ca)

Thursday February 19, 2015 7:30 pm

# Black & White Outline

- AV Show Joys of Black & White
- What is Monochrome? And Why?
- 2 "Must Haves" to control highlights
- 3 Favourite B&W Conversion Methods

### • Break

- 3 B&W Tips for Photoshop Layers
- ??? Tour of Nik Silver Efex Pro 2

### Handouts

• PDF of this presentation available

-25.6 MB; 65 pages

- Summary of B&W Conversion Methods
- 7 Useful Photoshop Actions (3 pages)

# Why Make B&W Images?

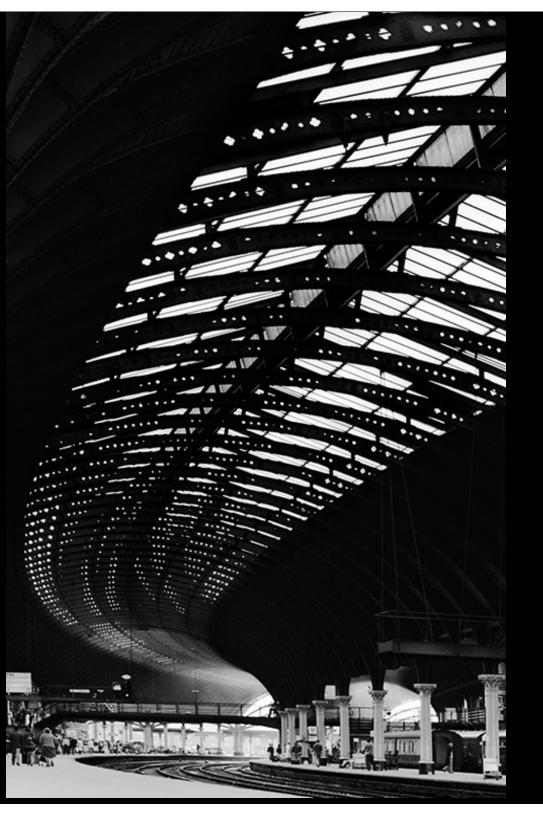

# Why B&W?

- Simpler and less confusing than color
- Shifts emphasis to design: lines, mood composition, texture, patterns, tones, contrast
- Much greater range of acceptable brightness, contrast and drama

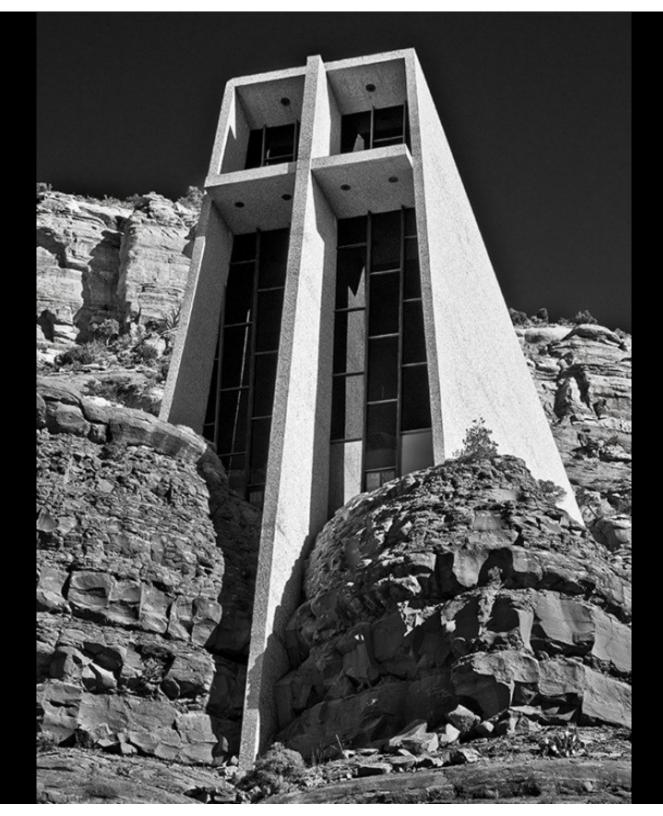

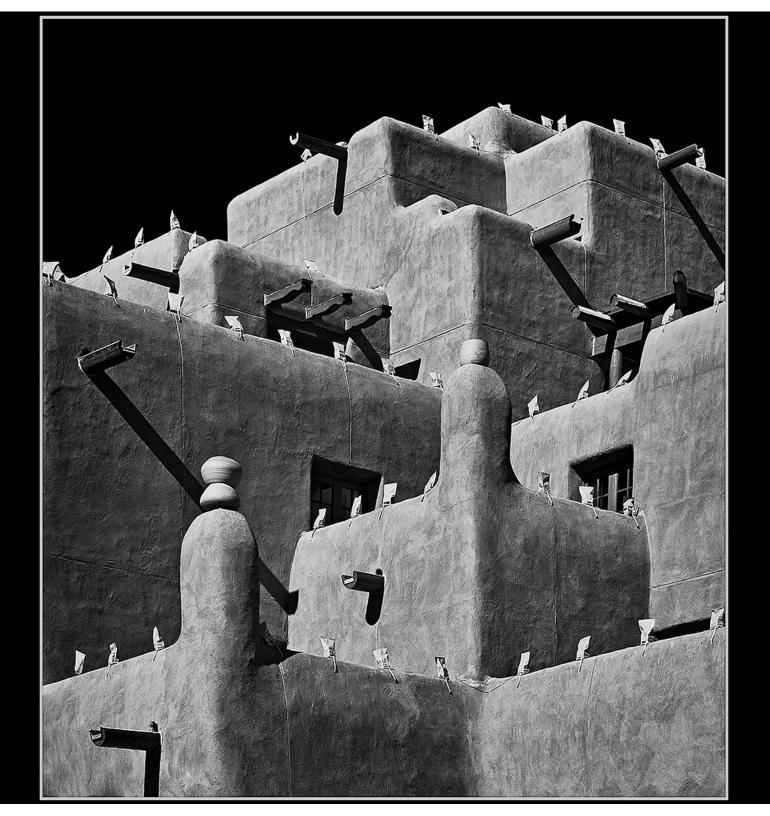

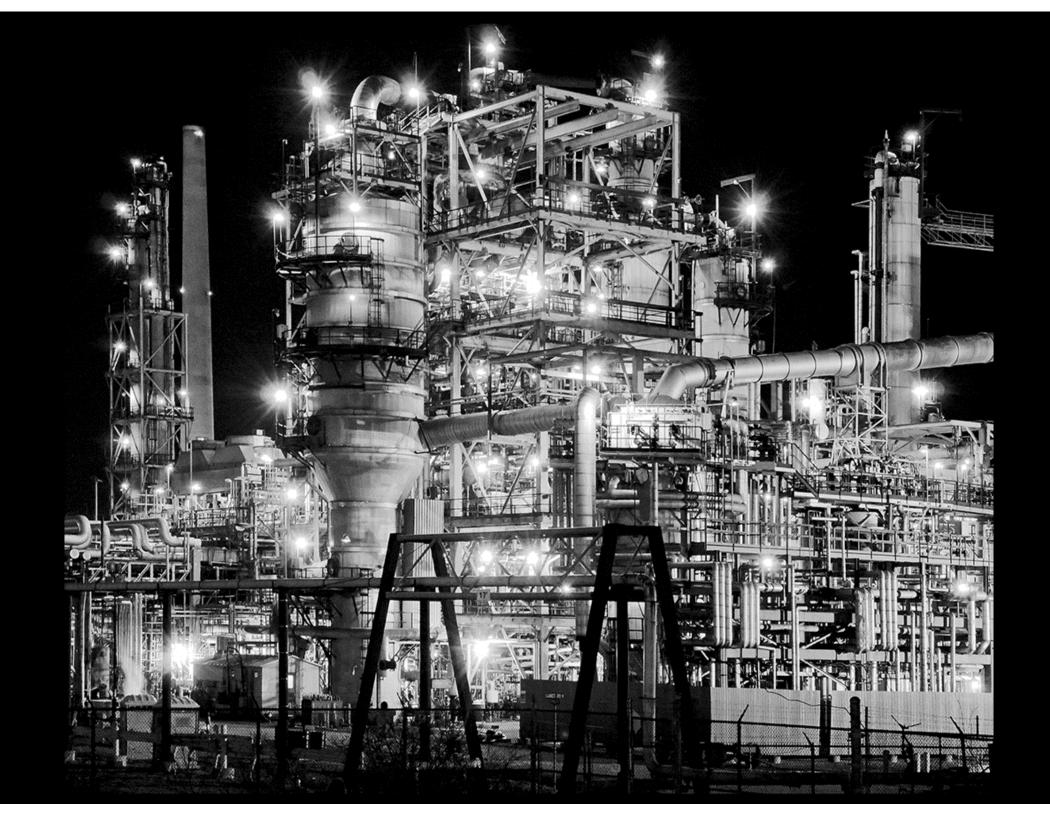

# What is Monochrome?

- ECC/GTCCC Definition:
  - A monochrome is defined as having no more than one colour, but it may be any single colour.
  - Images may be toned, tinted, or coloured, but with only a single colour
- "Pure" Monochrome: R = G = B or Grayscale
- What is allowable Tinting or Toning?

# MonoTone: Warm Blacks Both OK

W

### Blend Mode = Color

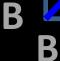

### Input

### **MonoTone: Cool Highlights**

W

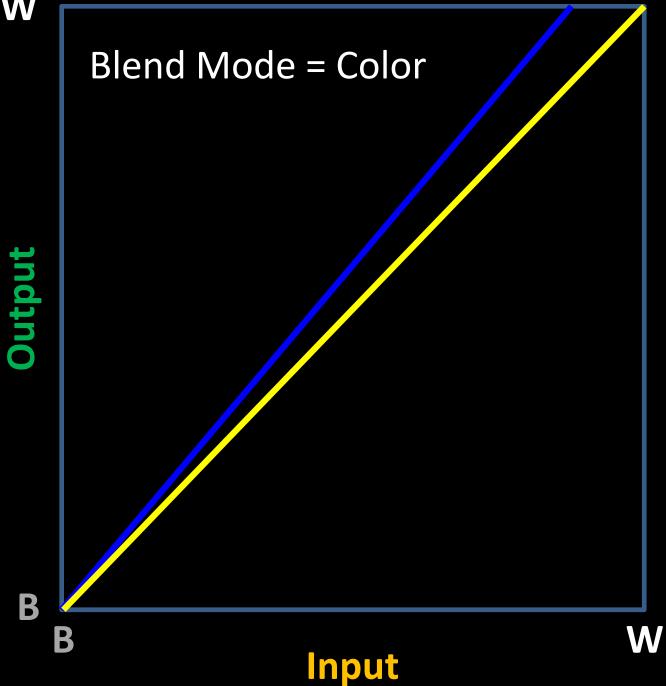

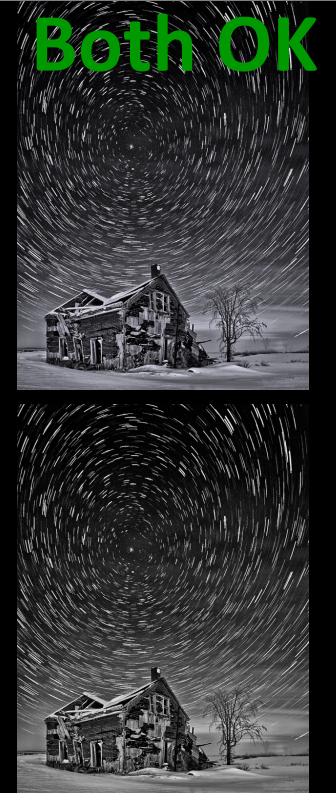

### **Duo-Tone (not Monochrome)**

W

Output

B

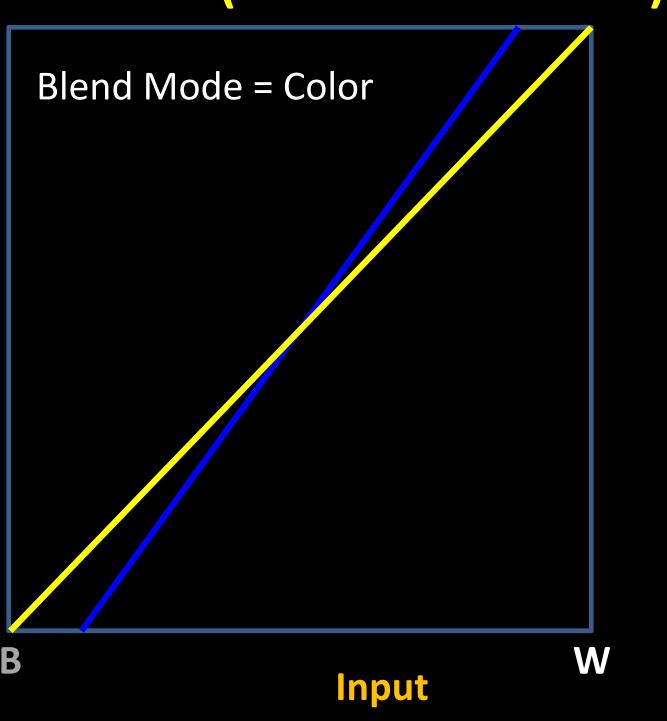

### Mid-Tone Mono: Nik Silver This is similar

Input

W

### Blend Mode = Color Or Normal

This is similar To Photoshop Warming, Cooling and Color Filters – which are all OK for Monochrome

W

B

B

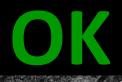

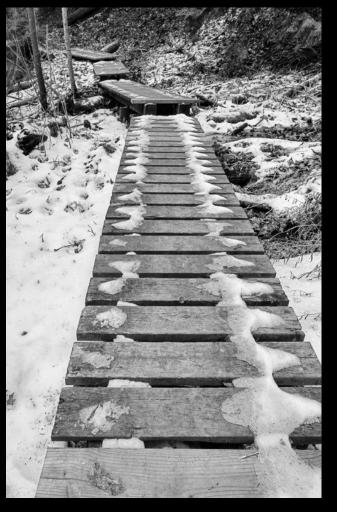

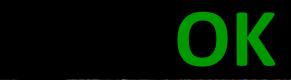

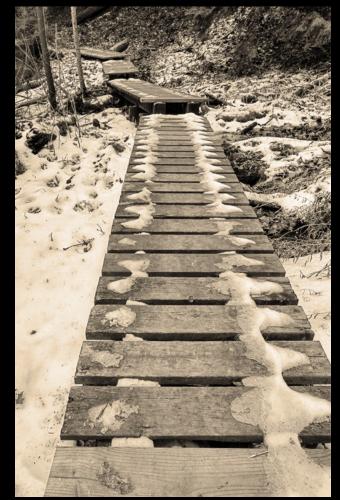

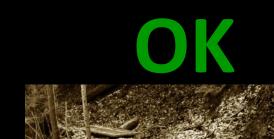

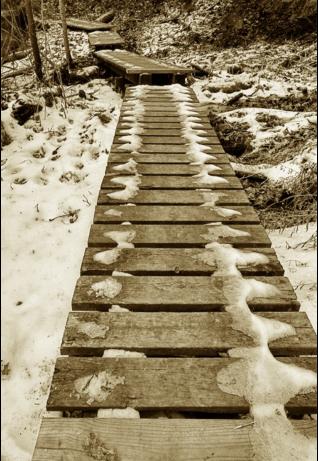

### Straight Mono

"Nik Silver"

### **PS Sepia Photo Filter**

# Monochrome

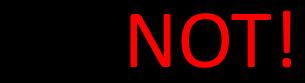

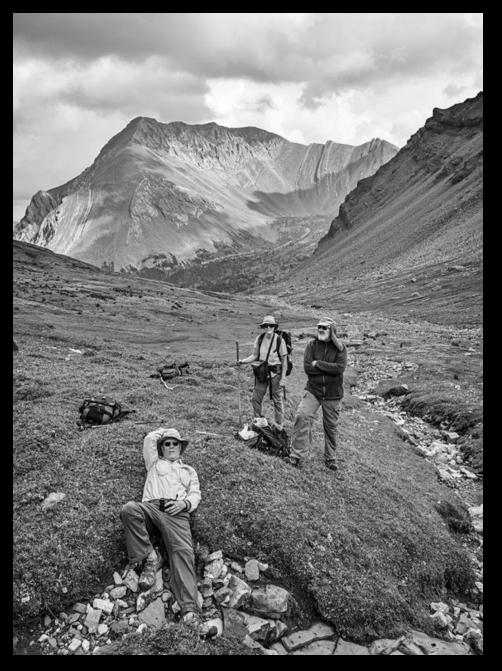

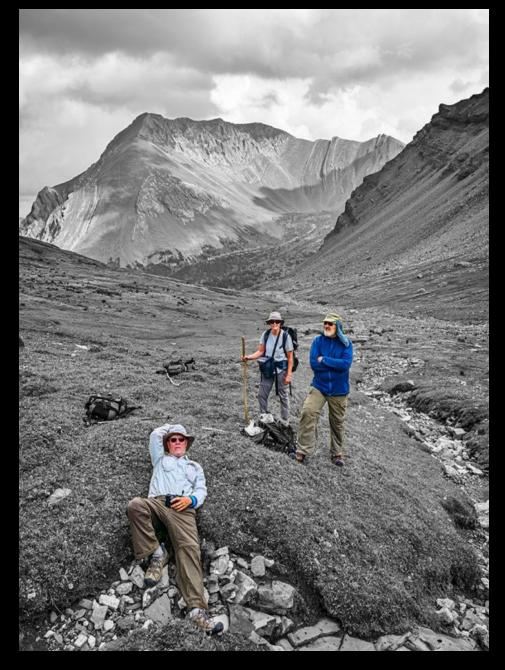

# Final Thoughts about Toning

- Work B&W Images in RGB Mode (not Grayscale)
  - triples the file size but
  - gives us the opportunity to tone the image in final step

### • Steps

- Add a Photo Filter Adjustment Layer (Sepia, Warming...), or
- Add a Curves layer with Blending Mode: Color
  - Grab Green Curve at (75, 75) and pull down to (50, 75)
  - Grab Blue Curve at (128,128) and pull down to (64, 128)
  - Dial down the Opacity of the layer to taste (e.g. 10-35%) to give an approximation to Silver Efex Pro 2 Silver Toning
- Toning can be important for B&W Prints
  - e.g. to warm up a cooler paper (e.g. Lustre) or
  - To eliminate a color cast

# **B&W Conversion Methods**

Conversion Objective: <u>Tonal Separation of main image elements</u>

### 1. Start with your <u>best</u> Color image

- Proper Exposure, Contrast, Saturation, Highlight & Shadow
- 2. Color  $\rightarrow$  B&W by blending R, G, B channels
- 3. Optional contrast adjustment

See Handout for a Summary of B&W Conversion Options

# Digital Cameras Shoot in COLOR!

- Vast majority have a color filter fused above sensor
- 50% G 25% B 25% R
- Raw file is 1/3 size of TIFF
- Missing pixels are interpolated
   So
- The starting image is color
- Green channel generally the sharpest
- A camera displaying a B&W image has converted it

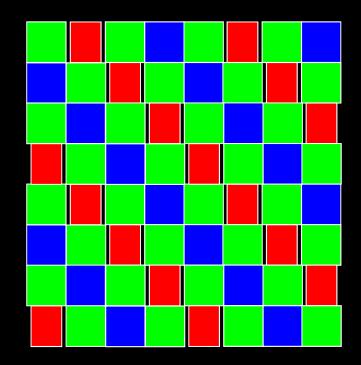

### Quick Tip #1 for Any Image

### **Photoshop Shadows & Highlights**

- Image > Adjustments > Shadows/Highlights > More Options
- Good default settings are shown:
- Save these as DEFAULT
- ln use
- Decrease Radius if you are getting halos
- Increase Amounts up to 30% before increasing Tonal Width
- More adjustment may require more Color Correction
- Apply before B&W conversion

| Shadows/Highlights                 |        | ×            |
|------------------------------------|--------|--------------|
| Amount:                            | 18 %   | OK<br>Cancel |
| Tonal Width:                       | 25 %   | Load<br>Save |
| Radius:                            | 30 px  | Preview      |
| Amount:                            | 9 %    |              |
| Tonal Width:                       | 25 %   |              |
| Radius:                            | 30 px  |              |
| Adjustments                        |        |              |
| Color Correction:                  | +20    |              |
| Midtone Contrast:                  | 0      |              |
| Black Clip:                        | 0.01 % |              |
| White Clip:                        | 0.01 % |              |
| Save As Defaults Show More Options |        |              |

### Quick Tip #2 for Any Image Bring out highlight detail with "Multiply for Snow" Action (see List)

- Use Select > Color Range > Fuzziness 100 (basic) and click on highlight area – selects 4 stops of bright information
- Layer > New Adjustment Layer > Curves > Blending Mode = Multiply – loads selection into mask of curves layer
- Blur the resulting mask by 7 pixels (basic) for 12 MP image
- Some basics to remember:
  - 25 levels (0-255) is about one stop (2X exposure)
  - Smaller or larger Fuzziness to decrease or increase selection
  - Mask blur depends on subject: fine details in image → lower blur; clouds → higher blur
  - Blacken mask in areas with important subject details.

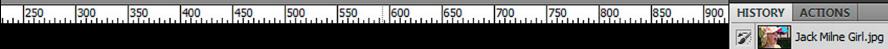

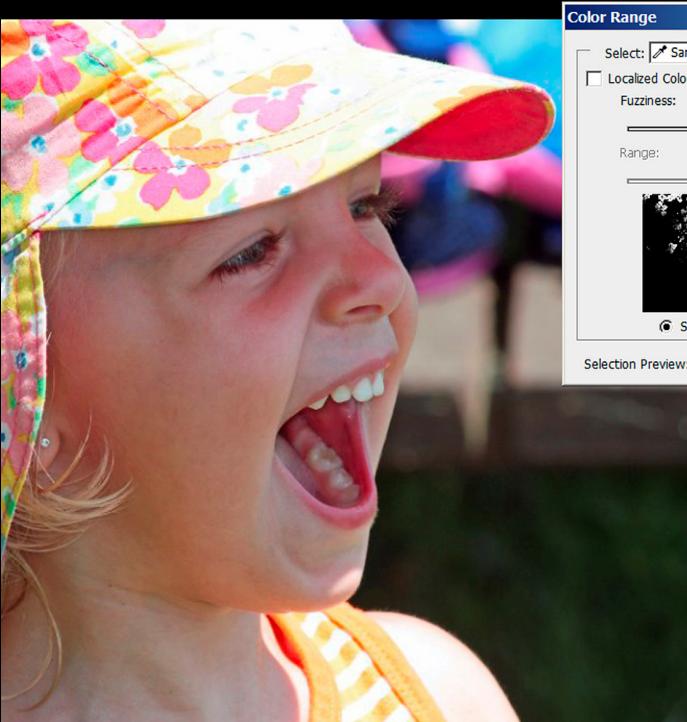

| r Range                                                    | ×                                           |
|------------------------------------------------------------|---------------------------------------------|
| Select: Sampled Colors Localized Color Clusters Fuzziness: | Image: OK     Image: OK     Cancel     Load |
| Range:                                                     | Save Save Save Save Invert                  |
| Selection O Im lection Preview: None                       | nage                                        |

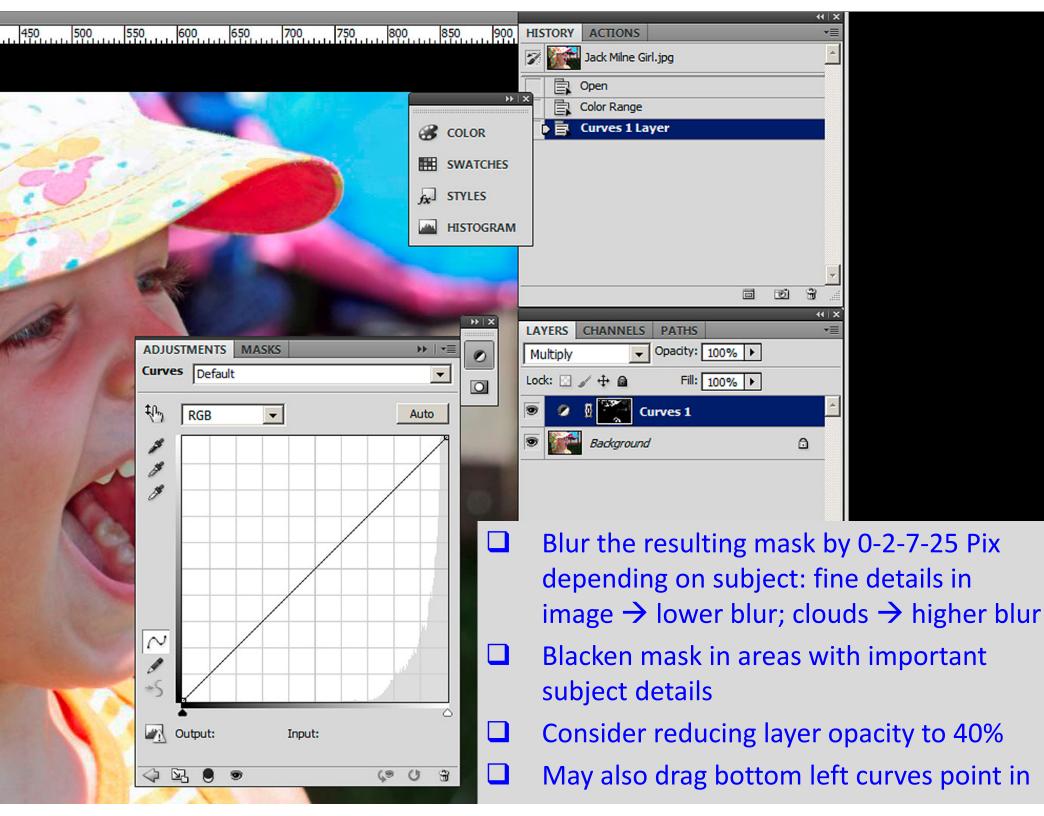

### Favorite B&W Conv #1: Gradient Map Equivalent to a Symmetrical Curves Contrast Layer

|                                                       | _ 🗆 ×                        |
|-------------------------------------------------------|------------------------------|
| Presets                                               | OK<br>Cancel<br>Load<br>Save |
| Name: Custom Gradient Type: Solid  Smoothness: 100  % | New                          |
|                                                       |                              |
| Stops                                                 |                              |

- Converts to B&W in Normal Mode
- Enhances Color Contrast in Luminosity Mode

| ACTIONS HISTORY ADJUSTMENTS                                                                                                    |     | - |
|----------------------------------------------------------------------------------------------------|-----|---|
| Gradient Map                                                                                                    |     |   |
|                                                                                                    |     |   |
|                                                                                                    | ÷   |   |
|                                                                                                    |     | 1 |
| ☐ Dither                                                                                                    |     |   |
| ☐ Reverse                                                                                                    |     |   |
|                                                                                                    |     |   |
|                                                                                                    |     |   |
|                                                                                                    |     |   |
|                                                                                                    |     |   |
|                                                                                                    |     |   |
|                                                                                                    |     |   |
|                                                                                                    |     |   |
|                                                                                                    |     |   |
|                                                                                                    |     |   |
|                                                                                                    |     |   |
|                                                                                                    |     |   |
|                                                                                                    | 0   |   |
| SWATCHES STYLES INFO                                                                                                    | 0   | * |
| SWATCHES     STYLES     INFO       CHARACTER     PARAGRAPH                                                                                                    | 0   | • |
| SWATCHES     STYLES     INFO       CHARACTER     PARAGRAPH       LAYERS     CHANNELS     PATHS                                                                                                    | o U | * |
| SWATCHES     STYLES     INFO       CHARACTER     PARAGRAPH        LAYERS     CHANNELS     PATHS       Normal <ul> <li>Opacity:</li> <li>100%</li> <li> </li></ul>                                                                                                    | o U | * |
| SWATCHES     STYLES     INFO       CHARACTER     PARAGRAPH        LAYERS     CHANNELS     PATHS       Normal     Opacity:     100%       Lock:     Image: Compacity of the second second secon |     | * |
| SWATCHES     STYLES     INFO       CHARACTER     PARAGRAPH       LAYERS     CHANNELS     PATHS       Normal <ul> <li>Opacity:</li> <li>100%</li> <li>Fill:</li> <li>100%</li> <li>Fill:</li> <li>Gradient Map 1</li> </ul>                                                                                                    | 0   | * |
| SWATCHES     STYLES     INFO       CHARACTER     PARAGRAPH        LAYERS     CHANNELS     PATHS       Normal     Opacity:     100%       Lock:     Image: Compacity of the second second secon |     | * |

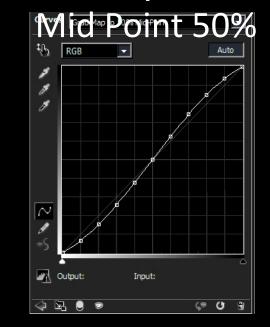

Same As

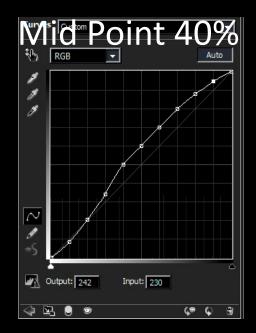

# Go to Photoshop Half Dome Grad Map Example

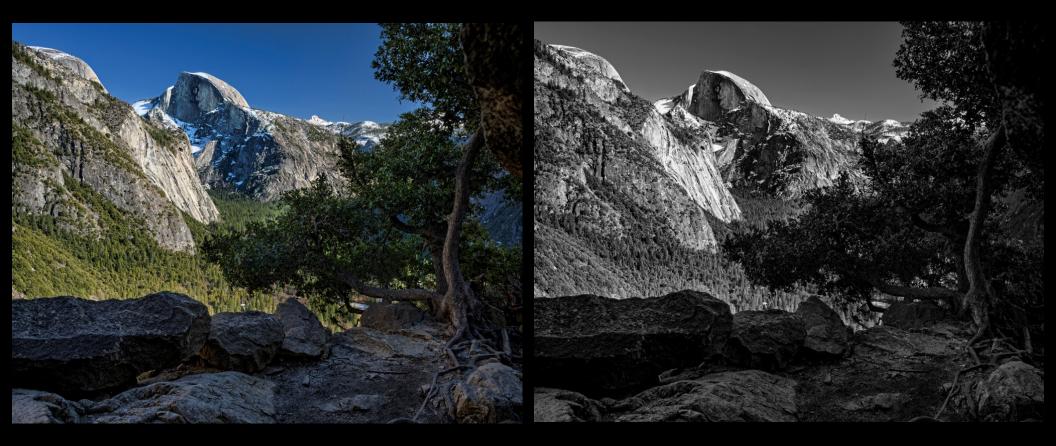

# Photoshop Jack Milne Grad Map Example

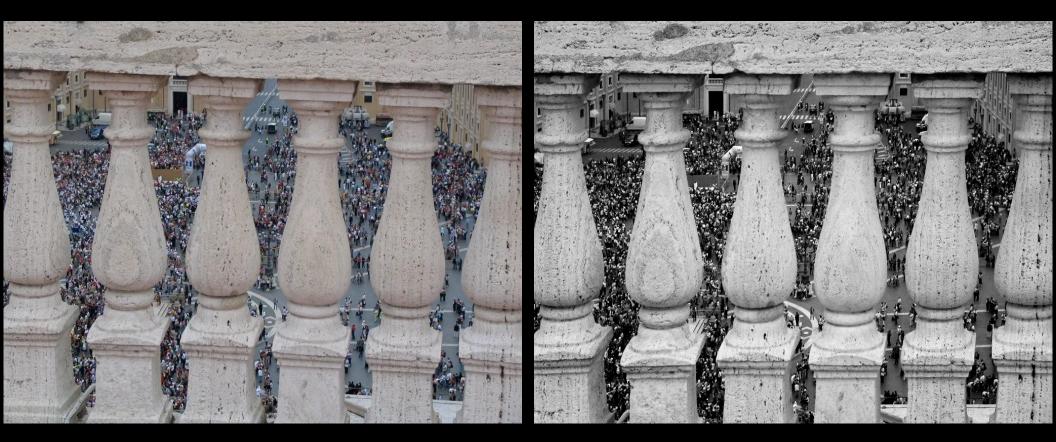

# Photoshop Judy Preston Grad Map Example

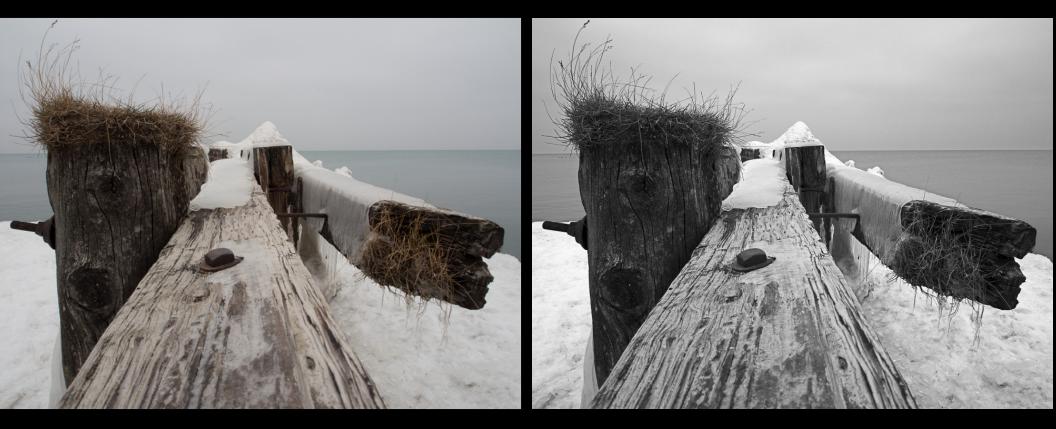

### Fav #2: LAB B&W Conv With Hi Pass Layer

- See Favorite Photoshop Action in Notes
  - Flatten Image (make sure it is 16 bit)
  - Convert to LAB
  - Duplicate background layer
  - Set upper layer blending mode to Soft Light
  - Apply Filter > Other > Hi Pass with 250 Pixels
  - Add a Hue Saturation Layer; Set saturation to zero
  - Consider the results, then
    - For less contrast, dial down Hi Pass Layer Opacity
    - For greater contrast, change blending mode to Overlay
  - When satisfied, save (optional), flatten, convert to RGB

# Go to Photoshop Bruno – France Rock LAB / HiPass

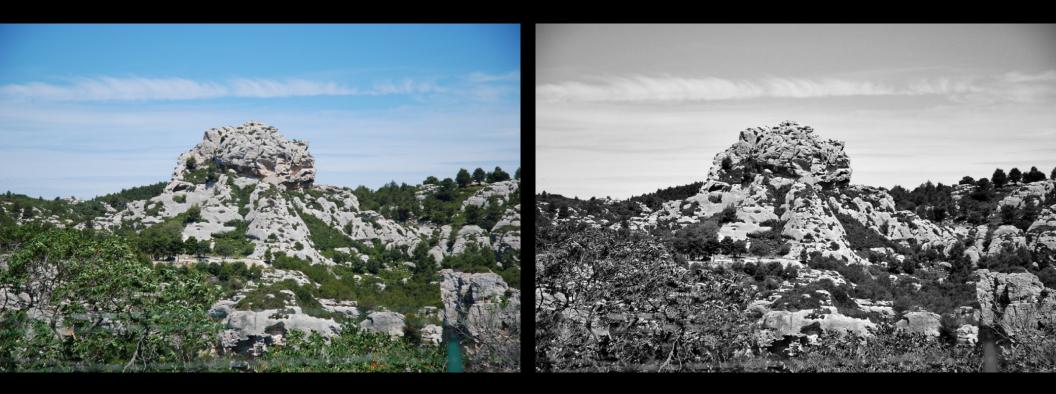

### Dario – Barn LAB / HiPass Example

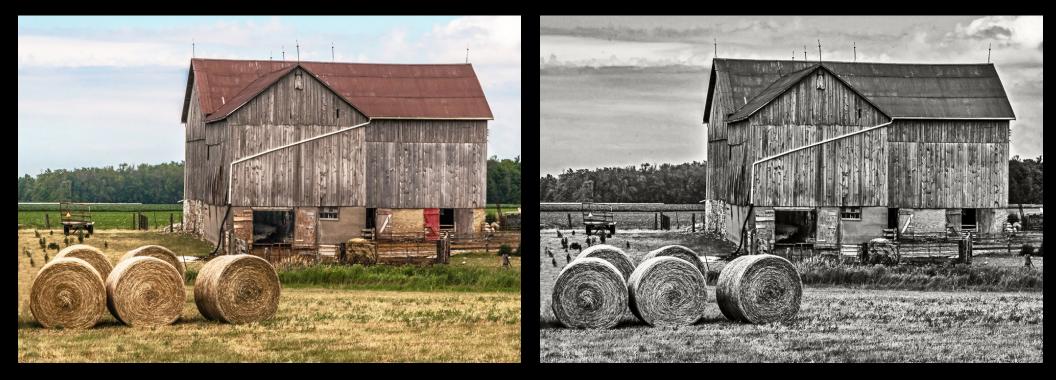

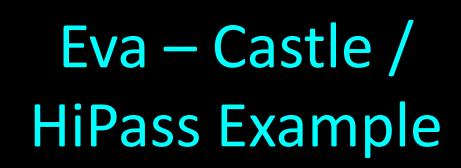

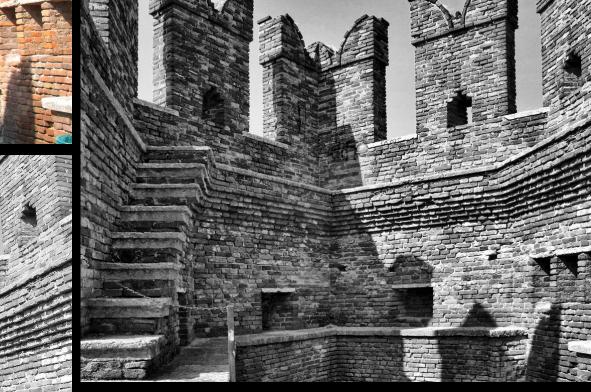

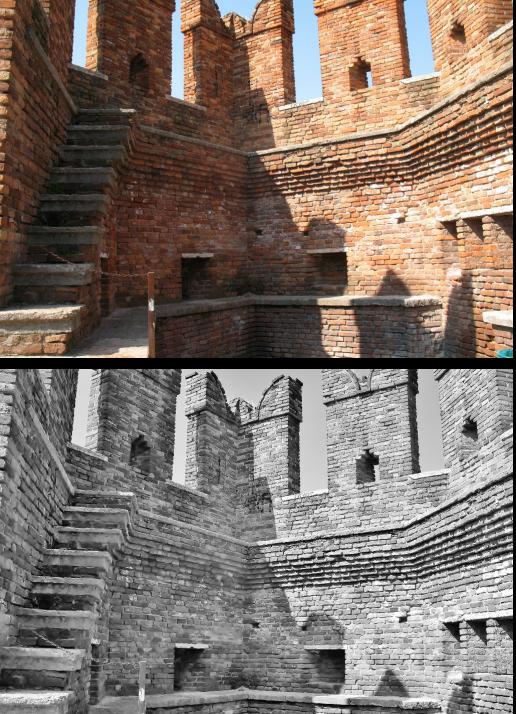

### Sema – LAB & Hi Pass Radius Effect

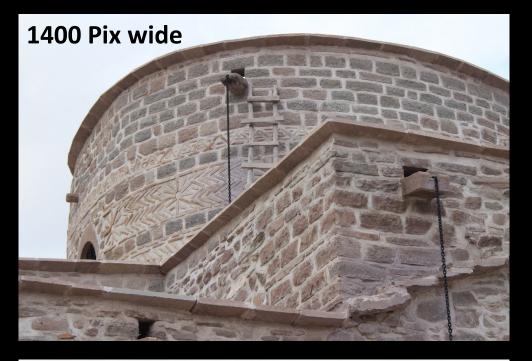

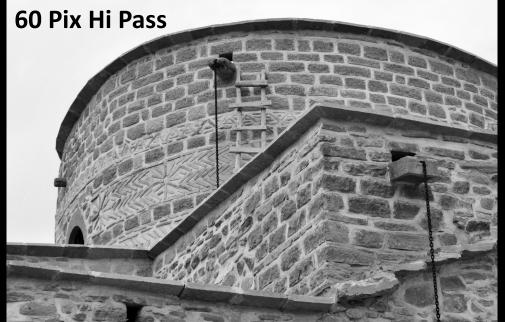

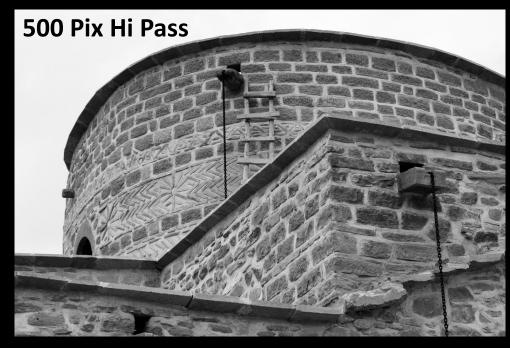

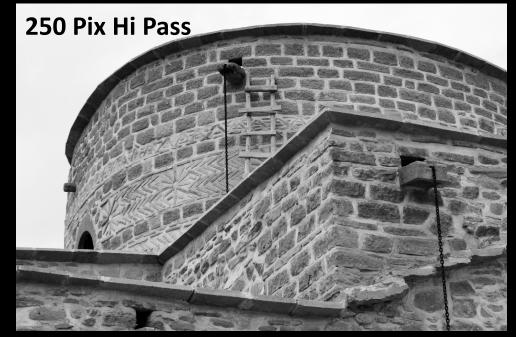

### LAB B&W Conversion

- Can always dial down Opacity of Hi Pass Layer or try different Pixel Radiues
- Possible to change blending to affect midtones only
- 250 Pixel recommendation is for 12-16 MP image
- You may investigate scaling 250 Pixel radius:
  - Examples 500 pixels wide could used <u>30 Pix</u>
  - 36 MP is 7300 wide so could use <u>500-1000 Pix</u>
- Note: a one action conversion with no control over color mapping and tonal separation
  - May be better to have more control through color mixing

### Favorite Conversion #3: PS B&W Layer

3: RGB Channel Mixer 6: RYGCBM PS B&W Filter

8: ROYGCBMP Raw, LR

- Can also use Photoshop masks to localize color conversion
  - e.g. Encounter on the Inca Trail: low contrast conv for background; higher contrast for main subjects
- I almost always put a Grad Map Layer above the PS B&W Layer to increase contrast

| ADJUSTMENTS   | MASKS  |          |    | ▶   •≡ |
|---------------|--------|----------|----|--------|
| Black & White | Custom |          |    | -      |
| (전명 □ Tint □  |        |          |    | Auto   |
| Reds:         |        |          |    | 50     |
| Yellows:      |        |          |    | 75     |
| Greens:       |        |          |    | 100    |
| Cyans:        |        |          |    | 81     |
| Blues:        |        | Δ        |    | 54     |
| Magentas:     |        | Δ        |    | 40     |
|               |        | <u>م</u> |    |        |
|               |        |          |    |        |
| 4 🖸 🌒         | 9      |          | Ç9 | 6 9    |

### Custom

Default

Blue Filter Darker Green Filter High Contrast Blue Filter High Contrast Red Filter Infrared Lighter Maximum Black Maximum White Neutral Density Red Filter Yellow Filter

### Custom

### Using Photoshop B&W Filter

- Red Yellow Green Cyan Blue Magenta sliders 50/50/50/50/50 same as Saturation → 0
- Default is 40/60/40/60/20/80 (different again)
- Red, Green and Blue presets are similar (but not identical) to separate RGB Channels
- MORE of a slider (+ve) renders that color LIGHTER in B&W
- Use the sliders to develop tonal separation between elements in the image
- Try all the presets and some custom variations
- Maximize contrast with a Gradient Map layer on top of the B&W conversion layer
- Lightroom and Raw are very similar to Photoshop, but have extra Orange and Purple sliders for a total of 8 sliders

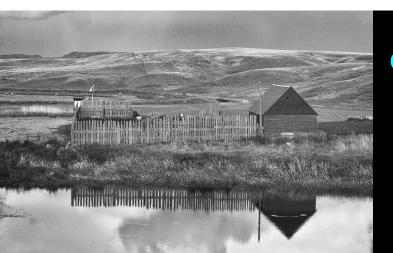

and a state

#### Grad Map Only

Green

**Filter** 

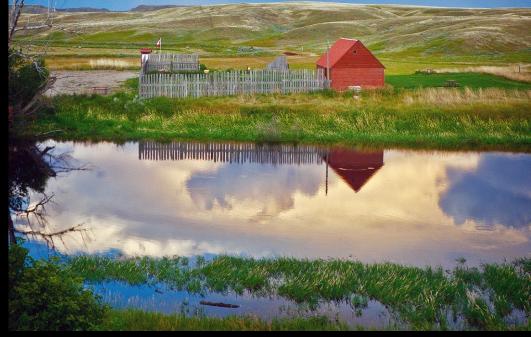

#### **Red Filter**

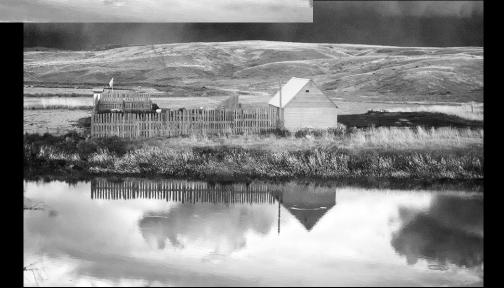

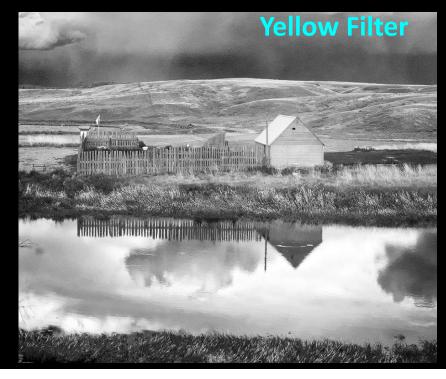

#### Sema – Mosque / B&W Filter

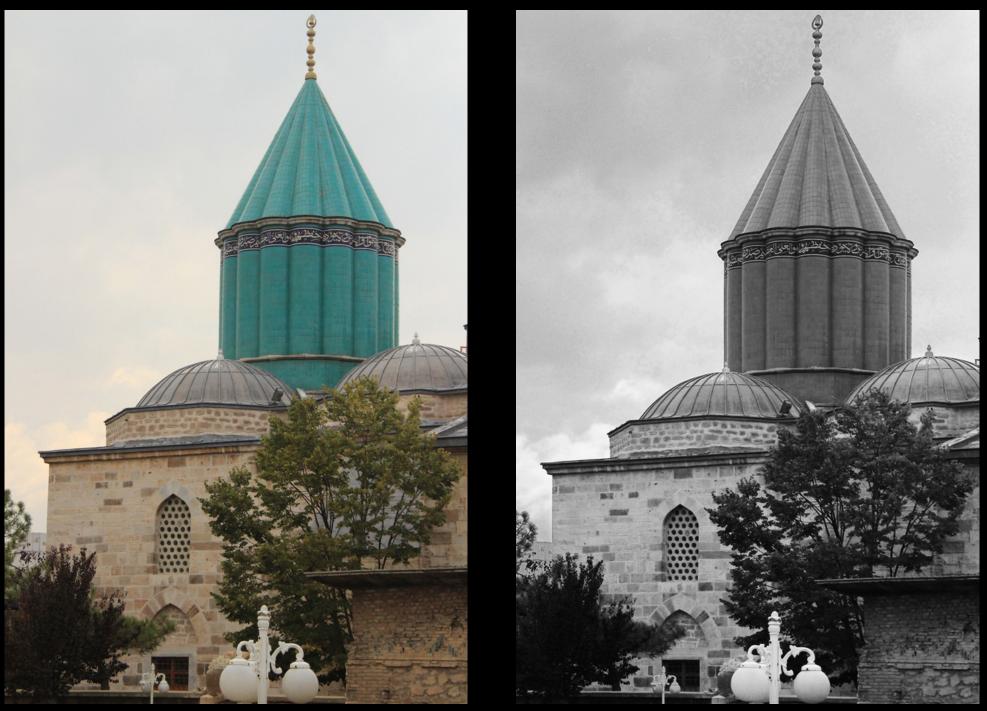

#### Dario – Building / B&W & Grad Map

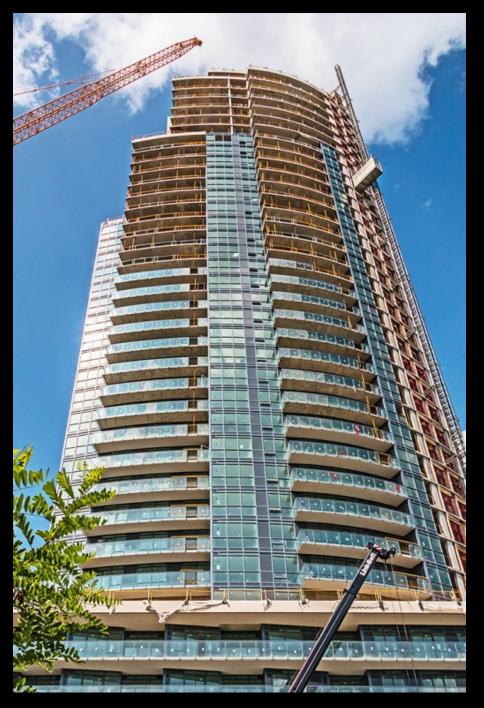

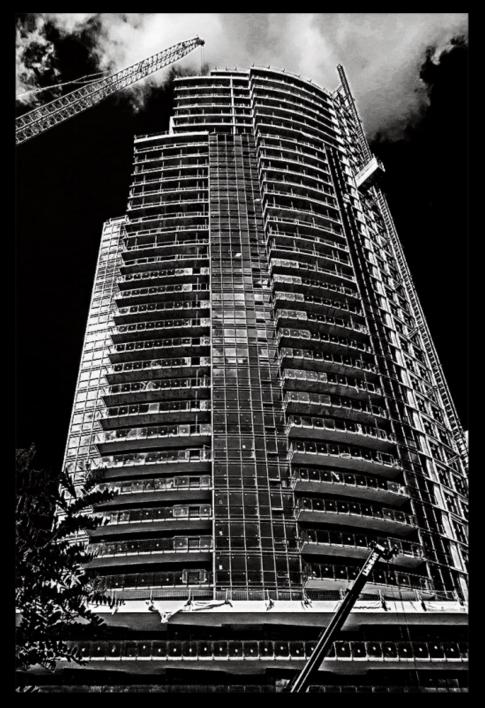

#### **B&W Conversion Recommendations: Basic**

- Shoot in Raw if you can
- Work in an RGB space
  - Although Grayscale file is 1/3 the size, RGB offers
    - 256 vs 100 levels
    - Tinting ability
    - More complex processing options
- Work at 16 bit, even with a starting JPEG
  - Files are 2X larger, but less chance of histogram artefacts

#### **B&W Conversion Recommendations: Advanced**

- Work in Smart Objects for non-destructive editing
- Optimize image in color to take advantage of color contrast; then convert to B&W
- Explore different conversion methods to find one to suit the image. Radicalism suits B&W!

#### Contrast Enhancing B&W Conversion

#### My 3 Favorites:

#### Gradient Map Layer

- Midpoint may also be adjusted to overall lighten or darken
- Works in Color if Grad Map Layer is in Luminosity Mode

#### • LAB Conversion with 250 Pixel Hi Pass Sharpen

- Can use multiple Hi Pass Sharpen layers with different pixel radius (but it does expand file size)
- Works in Color too
- Photoshop (or Lightroom) B&W conversion with sliders and Grad Map on top
  - Best way to customize the conversion to maximize tonal separation

Questions on Why B&W or **B&W** Conversion

# Break?

3 more (of my 10) B&W Tips & Tricks in Photoshop Layers

### Optimizing B&W Images

- We can only affect 3 things in a B&W image:
  - Lightness and Darkness
  - Global contrast
    - over the whole image by manipulating the histogram
  - Local contrast
    - In specific areas with special tools, painting or masking
- Most people are familiar with how to manipulate Global lightness, darkness and contrast

   Curves, Brightness/Contrast etc.
- Local contrast may be manipulated with
  - Automatic tools (HiRLoAm USM or HiR HiPass Sharpen)
  - "Painting" tools applied to other adjustments

#### Why Photoshop and not Lightroom?

- Variety of Adjustment Layer Blending Modes gives much better control:
  - Overlay and Soft Light for Gray Layers
  - Multiply, Screen, Color Burn, Color Dodge affect pixels in much different ways than Normal
- Gradient Map Adjustment Layer
  - Easily choose any color for monochrome
  - Automatic contrast adjustment
- Macros (Actions) to simplify common processes
- Wider range of filters and sharpening options
  - Can apply multiples of same filters e.g. USM, Hi Pass

#### Tip #1: Gray Layer to Balance Exposure

- Reversibly Rearrange the lighting to
  - Draw attention to the center of interest
  - Create a sense of "depth" in the image
  - Can also be used for color!
- Steps:
  - 1. Add a new FILL layer
  - 2. Fill with 50% gray
  - 3. Set blending mode to Overlay or Soft Light (preferred)
  - Paint in the layer with white or black brush at 15±8%
     Opacity or
  - Select image areas with sharp borders and fill with 5-40% white or black

## Go to Photoshop Encounter: Gray Layer

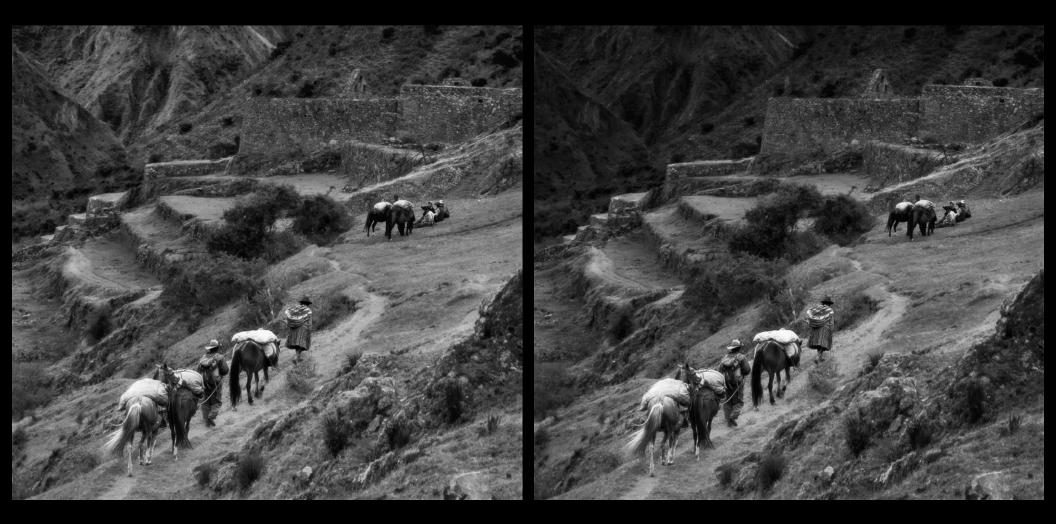

## Go to Photoshop Theresa Bryson Gray Layer

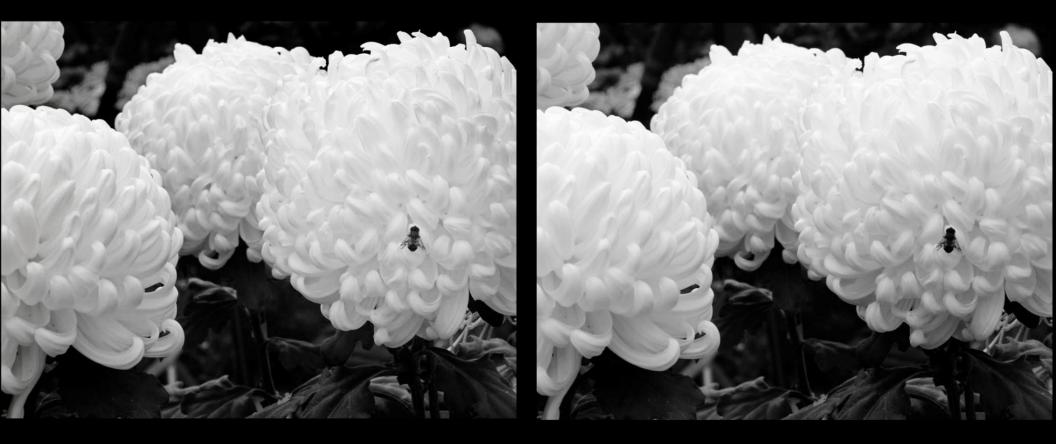

#### Tip #2: Improve "Structure" & "Detail" with USM

- Unsharp Mask with High Radius, Low Amount can substantially improve Local Contrast
  - USM affects LOCAL contrast on different scales
  - Automatic process works on everything (unless masked)
- USM Advantages to High Pass Sharpen in Overlay or Soft Light Blending Mode
  - USM can be executed in Smart Objects, multiple times without increasing file size
  - Hi Pass Sharpens require an extra image layer each time filter is used
- Disadvantage
  - USM used to extreme may blow highlights, so
- Use your judgment for USM vs Hi Pass Sharpen

#### Improve "Structure" or "Detail" with USM

- Steps (can be programmed into an Action; see Notes):
  - 1. Convert Image to Smart Object (for non-destructive editing)
  - Filter → USM → 150%; 0.2 pixel; Threshold 0 is a kind of Raw sharpening (don't use if Raw already sharpened or for JPEG)
  - Filter → USM → 8%; 250 pixel; Threshold 1
    makes bigger details more obvious
  - 4. Filter → USM → 30%; 30 pixel; Threshold 1
     30 pixel details more obvious
  - 5. Adjust Strength (%) of each filter to optimize the effect / avoid halos
  - 6. Threshold may be adjusted in the 0-3 range
     higher Threshold makes effect <u>less</u> obvious; I usually start with 0
  - 7. Some halos may be minimized with masking

Note: These settings apply to 12MP image (3000x4000 pixels). Scale accordingly the Pixel area for larger or smaller images.

Note: 1-3 pixel sharpening is Print sharpening and is not included here

## Go to Photoshop Sema Toprak - Improving Structure

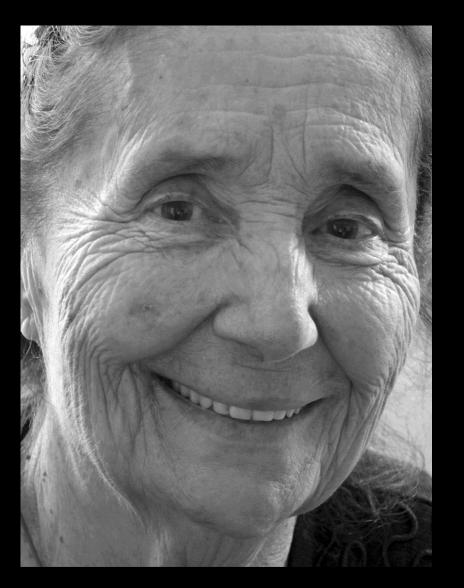

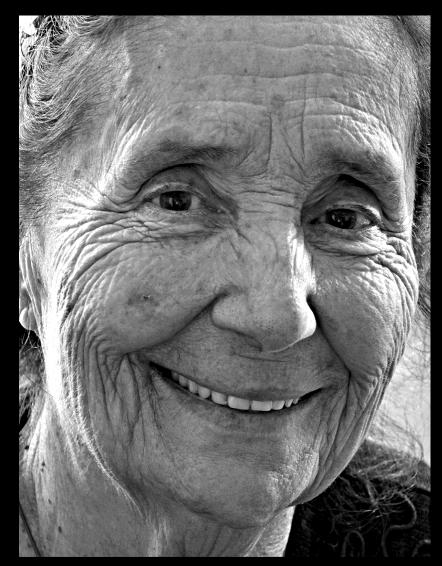

#### John Fraser - Improving Structure

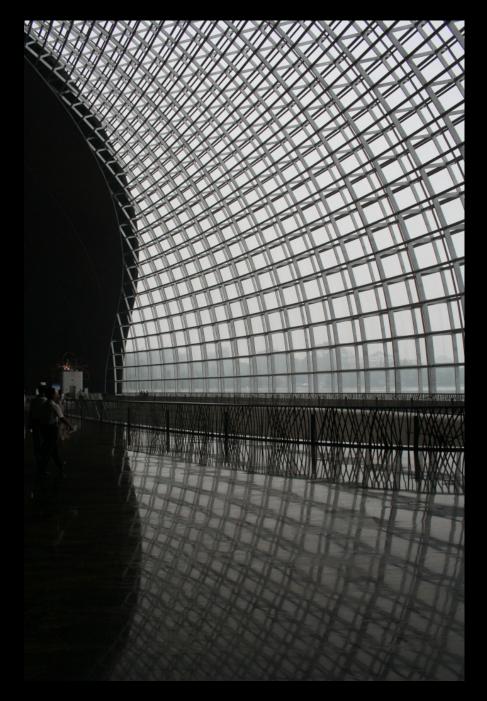

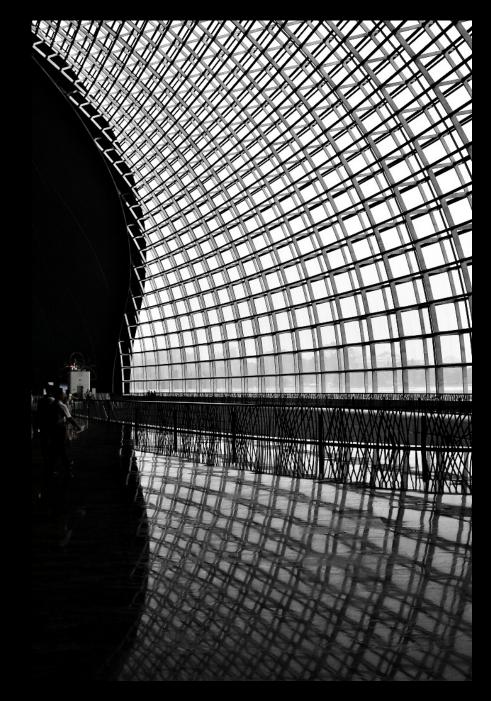

#### Nelsona Dundas – Improving Structure

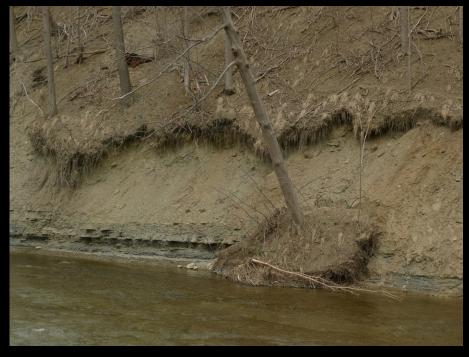

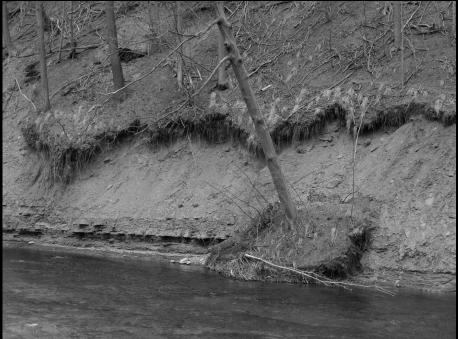

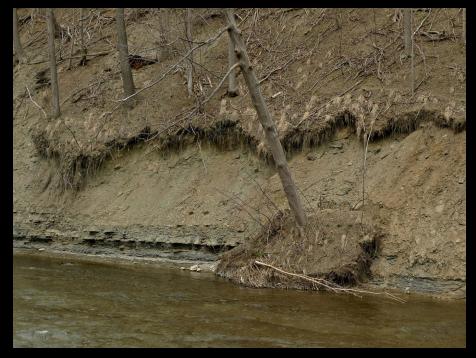

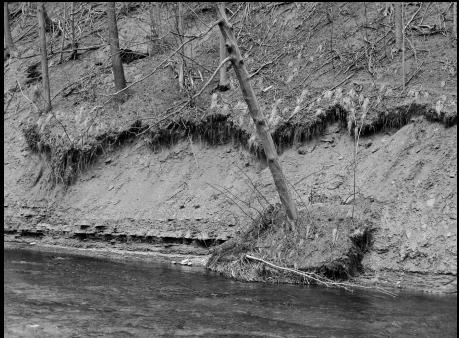

#### Eva Michalak - Improving Structure

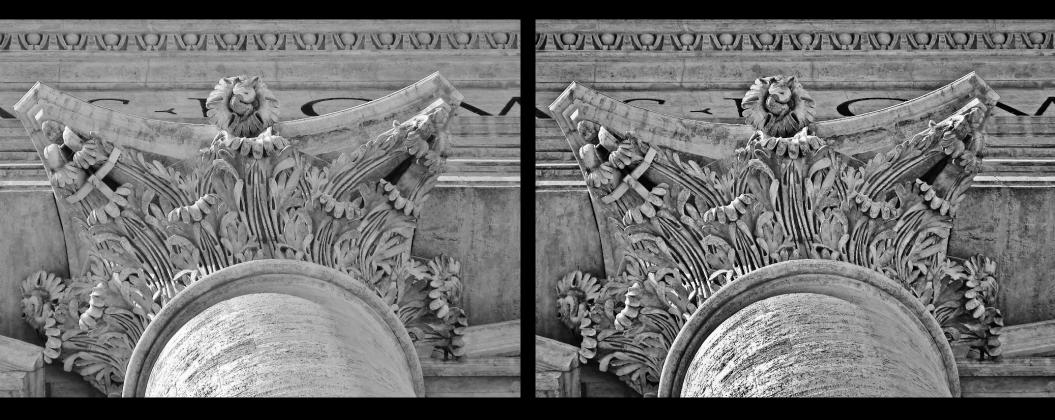

#### Tip #3: Increasing Global Sense of Depth

- Perceptool<sup>TM</sup> Derivative from <u>www.georgedewolfe.com</u>
  - See list of Actions for free tool I call Poor Man's Perceptool<sup>™</sup>
- For \$99 you can get a more sophisticated Perceptool<sup>™</sup> 3.0 for CS6, CC

## Go to Photoshop Jack Milne: Lily Perceptool<sup>TM</sup>

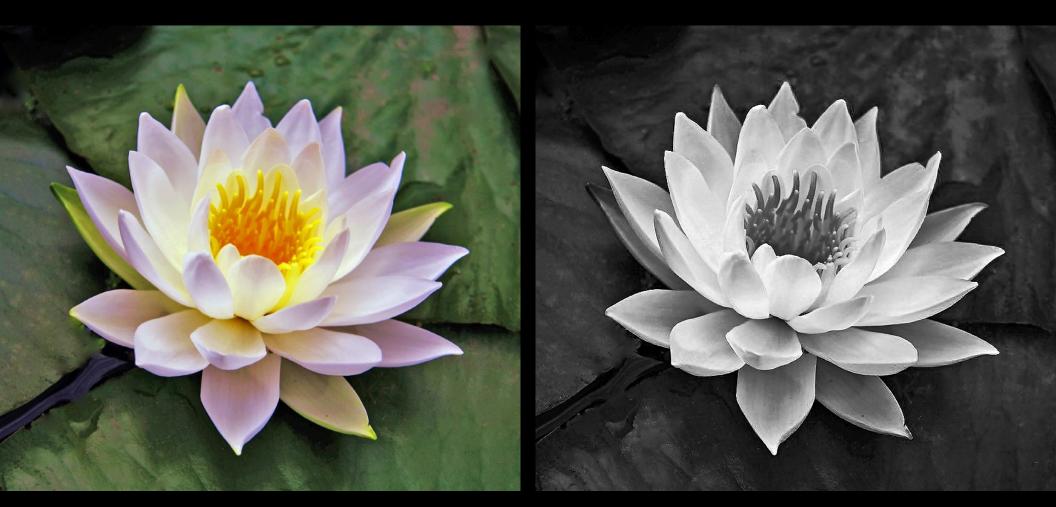

#### Jack Milne – Water Lily

## Bruno : French Rock Perceptool<sup>TM</sup>

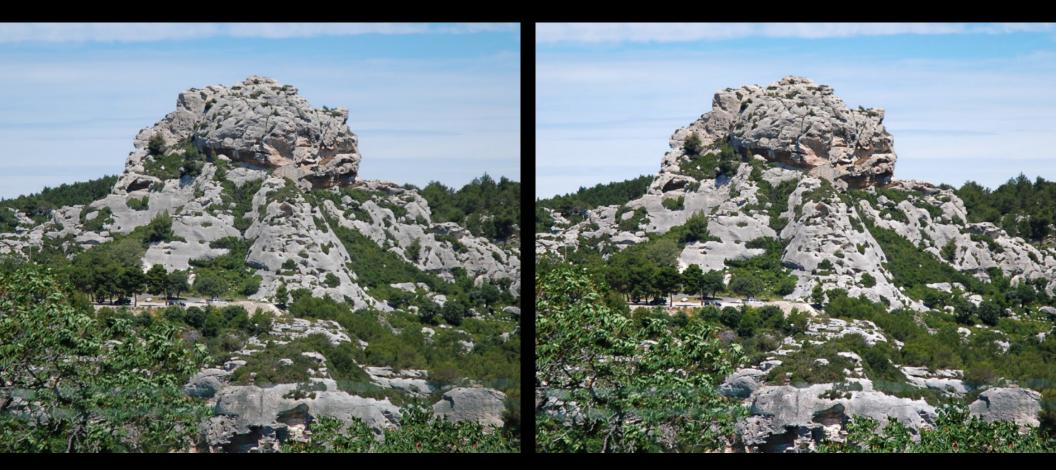

### Today: 5 (of my 10) B&W Tips & Tricks

- 1. Gray Layer to Balance Image lighting
  - ✓ Soft Light blending mode
- 2. HiRLoAm Unsharp Mask to improve local contrast
- George deWolfe Perceptool<sup>™</sup> to increase sense of depth
- 4. Contrast Enhancing B&W Conversion with Grad Map or LAB/Hi Pass Filter
- Toning to create a feeling or look or eliminate color casts

Note: All but toning can apply to Color in Luminosity Mode

#### Another 5 B&W Tips & Tricks

- 4. Channel Mixer to improve global sharpness
- 5. Five Adjustment Layers for Local Adjustments
- 6. Outlining to improve sense of 3-D
- 7. Vignette or Edge Burn to contain the image
- 8. Sharpening with Luminance Mask for Printing Note: All these can apply to Color in Luminosity Mode

# Tips & Tricks Questions?

## Nik Silver Efex Pro 2

#### Nik Silver Efex Pro 2

- Popular and effective B&W Software Package works as a Filter in Photoshop and Lightroom
  - Best used in a Smart Object image layer (non-destructive)
- List price \$150 in Nik suite, but sometimes offered for \$99
  - Sometimes get 30% off after taking a free 1 hr Webinar
- "Structure" is the USM-based detail enhancer
- I prefer it to Topaz B&W (\$50) but
  - I use it only 10% of the time
  - Adds quite a bit of noise (recommend turning photo grain off)
- "U-Point" approach to Local Adjustments
  - OK for a small number of large areas NOT for outlining
- Try presets but make sure to try color filters early in process
- Still some processing benefits by further work in Photoshop after Nik program

#### Theresa Bryson Nik Silver Efex Pro 2

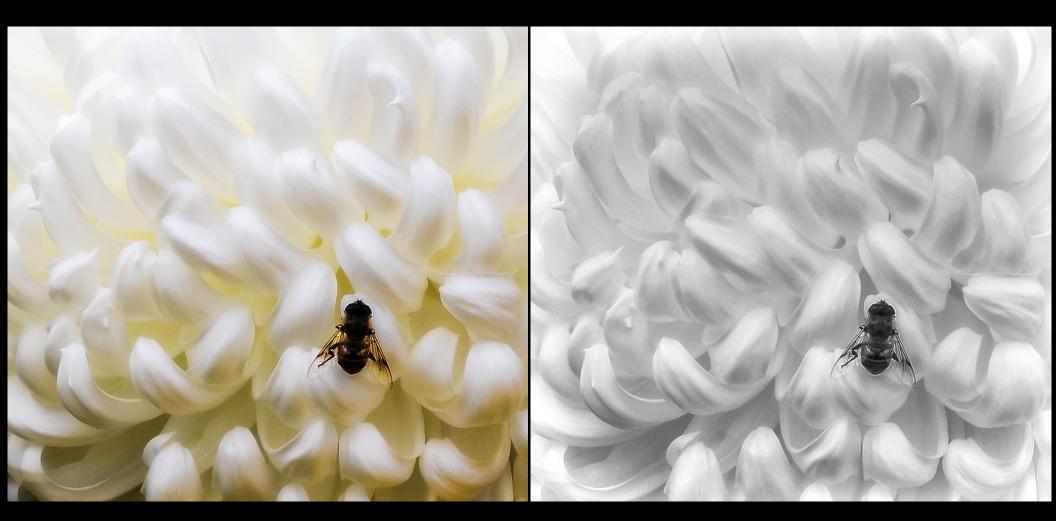

## Some References

- B&W Printing Creating the Digital Master Print (2009)
- Digital Photography Fine Print Workshop (2006)
- Fine books, though a bit dated. He works with History Brush when my (derivative) 5 layer approach is easier

#### • Keith Cooper

http://www.northlight-images.co.uk/digital\_black\_white.html

- Lots of info about how to get the most out of B&W
- Photoshop Blending Modes
  - www.photoblogstop.com/photoshop/photoshop-blendmodes-explained
- Nik Silver Efex Pro 2
  - http://www.niksoftware.com/silverefexpro/usa/entry.php

## Remaining Questions?

www.tonypainephoto.com